<span id="page-0-0"></span>

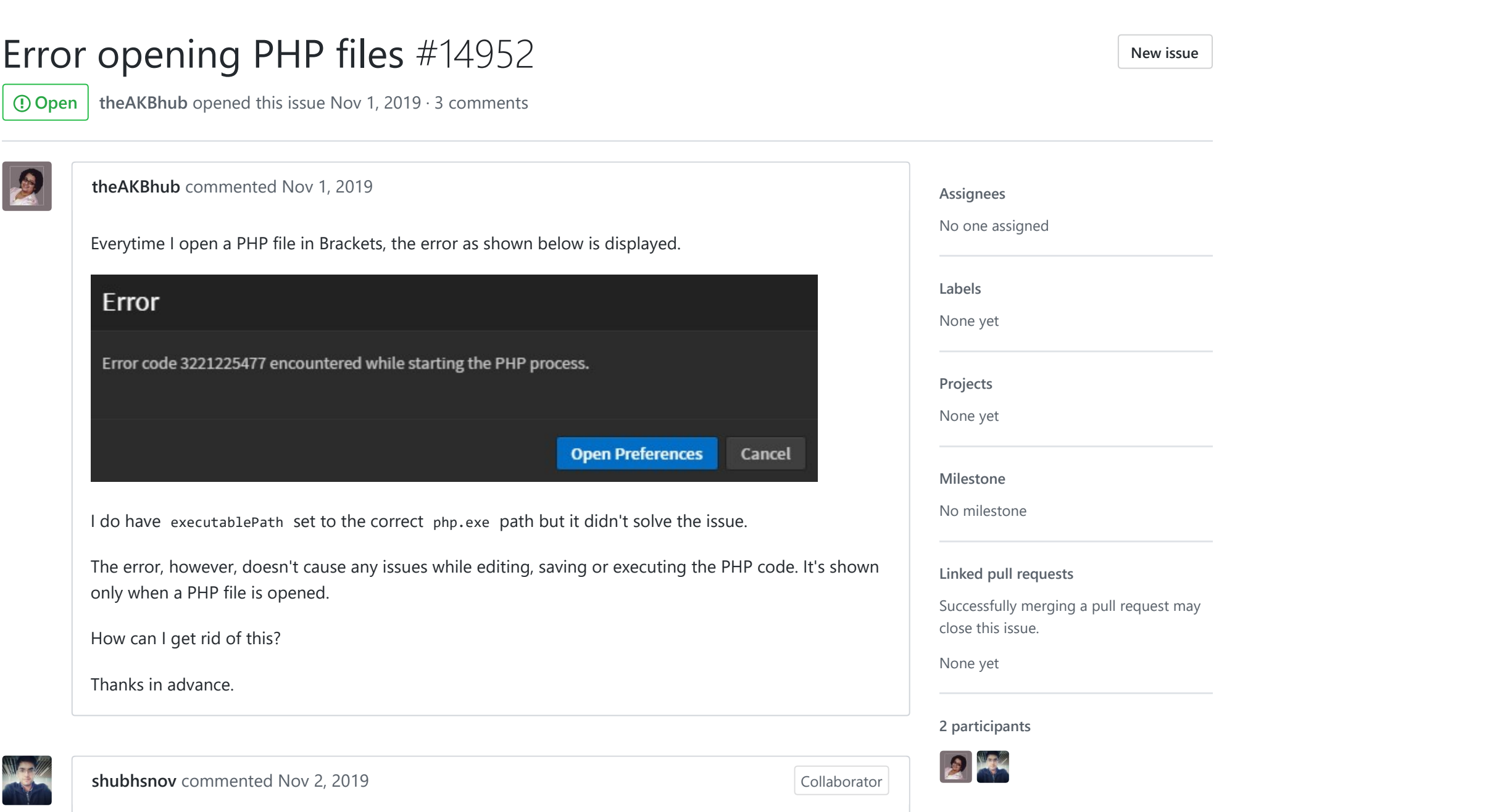

<span id="page-0-1"></span>Try this thread  $=$   $\geq$  [#14783](https://github.com/adobe/brackets/issues/14783) If it is windows, do make sure the path is has double slashes  $\setminus \setminus$  instead of single slash  $\setminus \cdot$ .

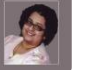

<span id="page-0-2"></span>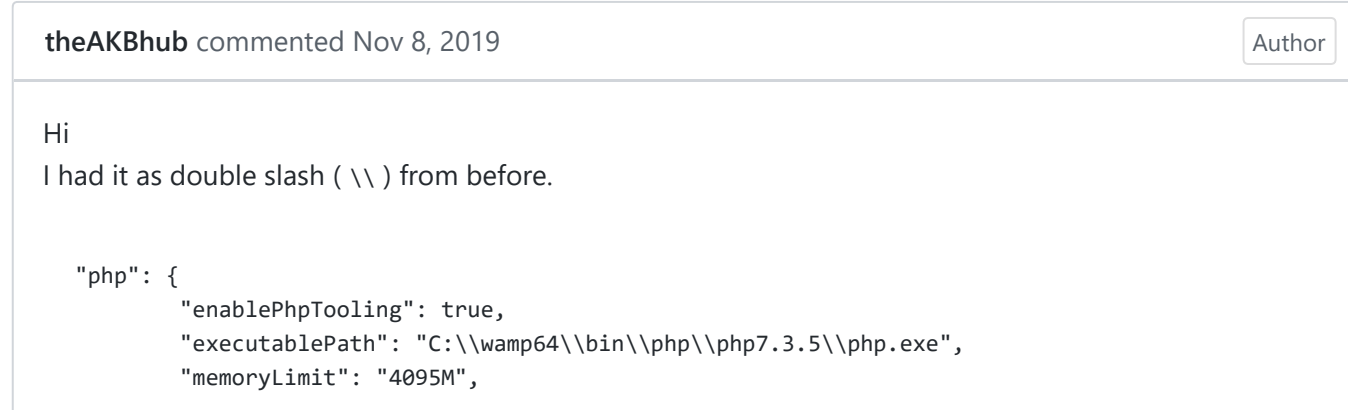

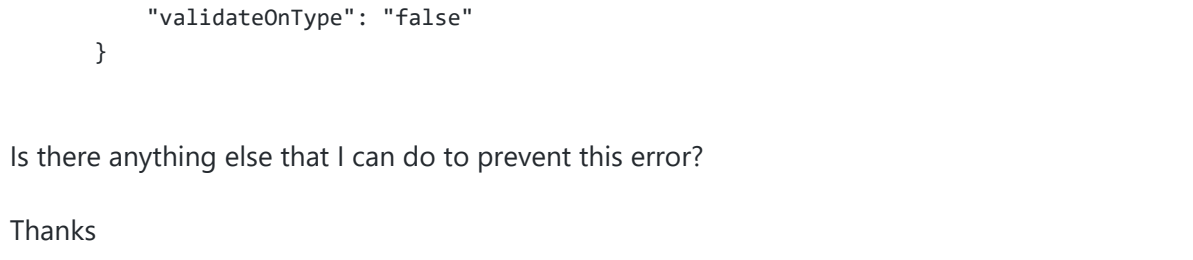

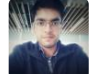

<span id="page-1-0"></span>[shubhsnov](https://github.com/shubhsnov) commented Nov 8, [2019](#page-1-0) • edited  $\sim$ 

Collaborator

Huh, that does seem right. Assuming that you modified brackets.json correctly, you can try one more thing. Extract [php](https://windows.php.net/downloads/releases/php-7.2.24-Win32-VC15-x64.zip) 7 directly in some other folder, like on desktop and then provide that path. Make sure the folder has necessary permissions. If this works then I guess the problem is with the php executable that wamp provides.

Could be due to [https://stackoverflow.com/questions/1138269/apache‐error‐notice‐parent‐child‐](https://stackoverflow.com/questions/1138269/apache-error-notice-parent-child-process-exited-with-status-3221225477-res) process‐exited‐with‐status‐3221225477‐res, which is seemingly caused due to certain dlls missing.